# *Jutge.org*

The Virtual Learning Environment for Computer Programming

## **Suma d'un segon P34279 ca**

Feu un programa que afegeixi un segon a una hora del dia, donades les seves hores, minuts i segons.

### **Entrada**

L'entrada consisteix en tres naturals *h*, *m* i *s* que representen una hora del dia, és a dir, tals que *h* < 24, *m* < 60 i *s* < 60.

#### **Sortida**

Cal escriure el nou temps definit per *h*, *m* i *s* més un segon en el format "HH:MM:SS".

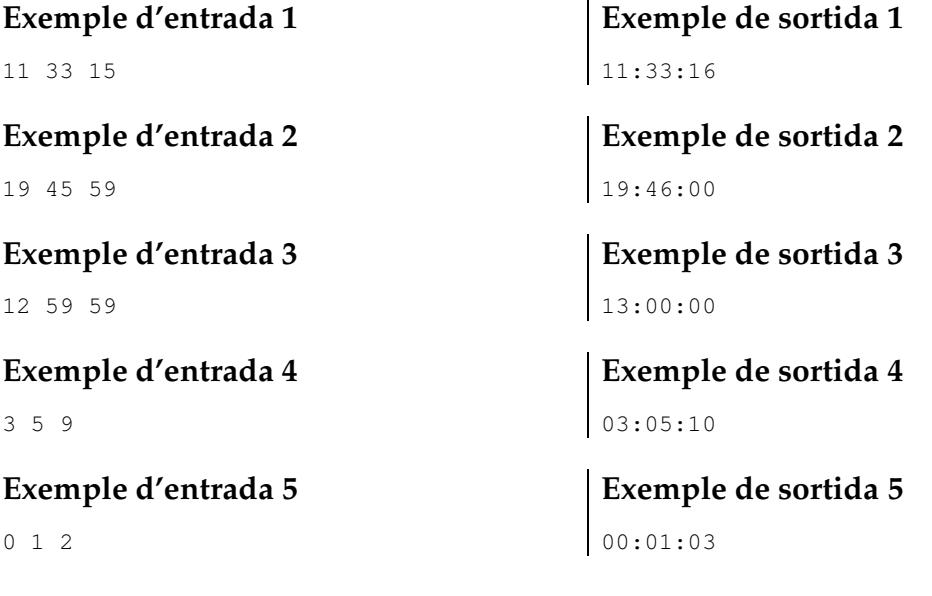

### Informació del problema

Autor : Jordi Petit Generació: 2024-04-30 19:33:17

© *Jutge.org*, 2006–2024. https://jutge.org